## 24. Aug 10:00 bis 20:00 **froscon2014** 1.0

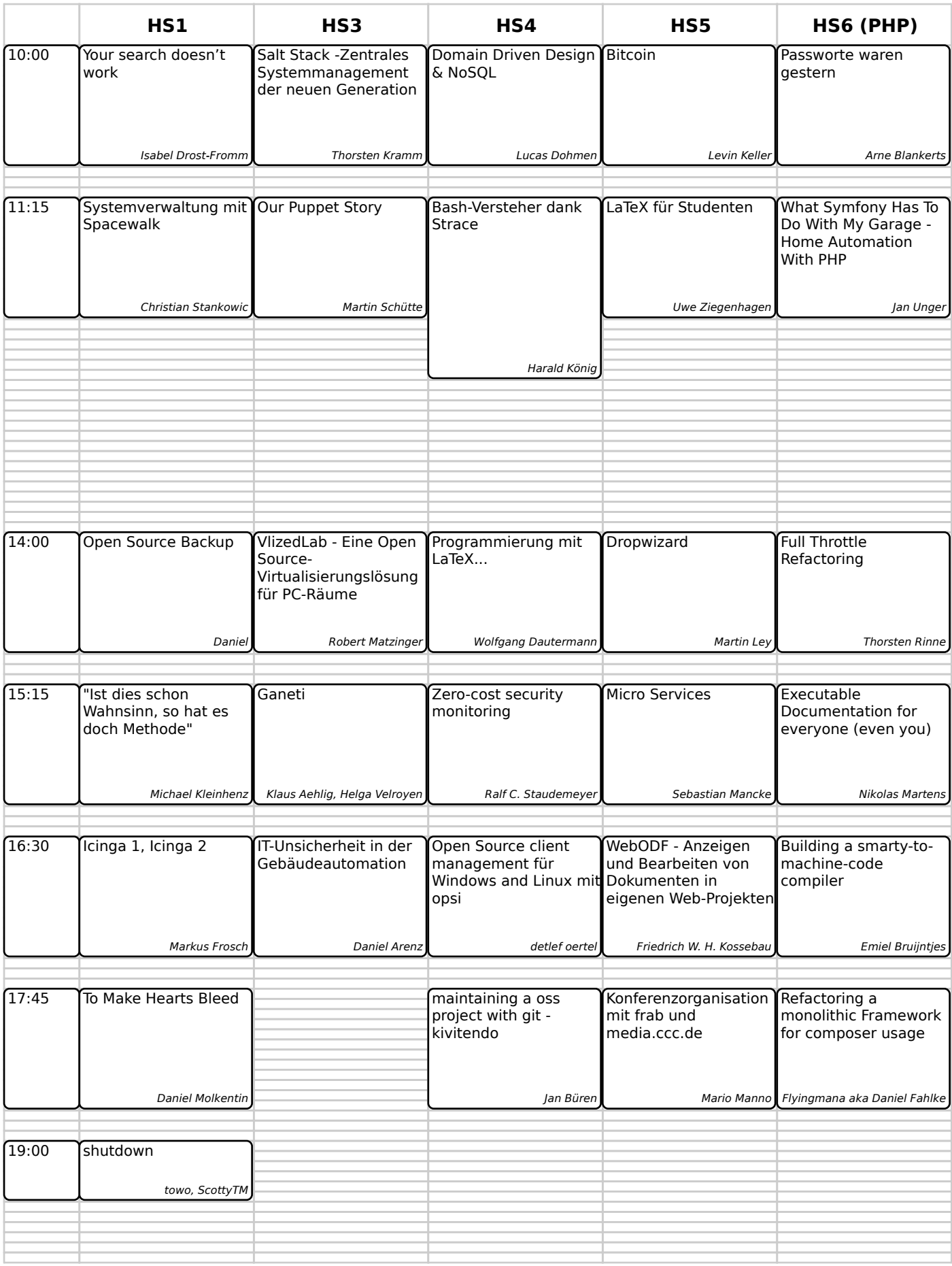

## 24. Aug 10:00 bis 20:00 **froscon2014** 1.0

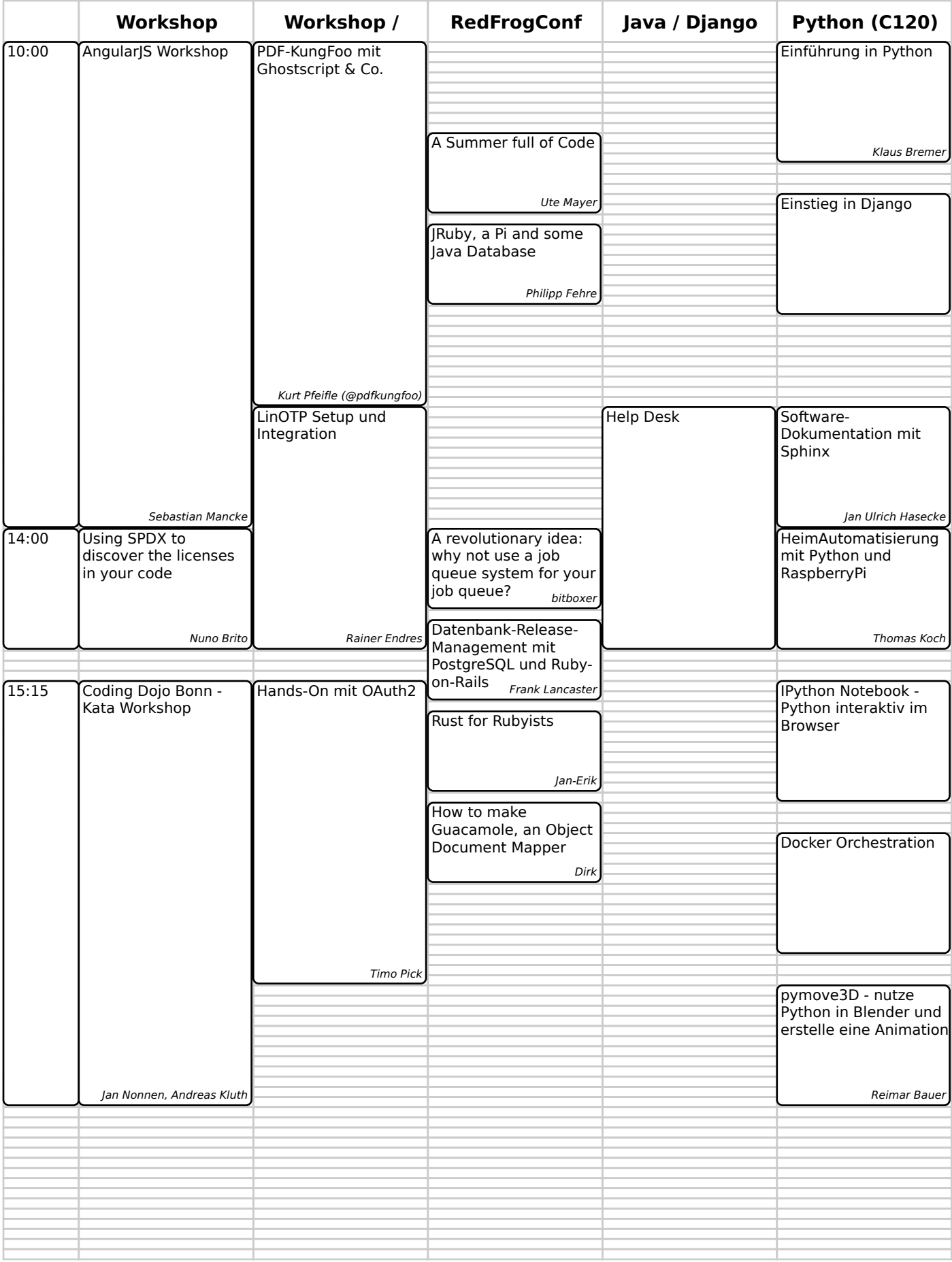

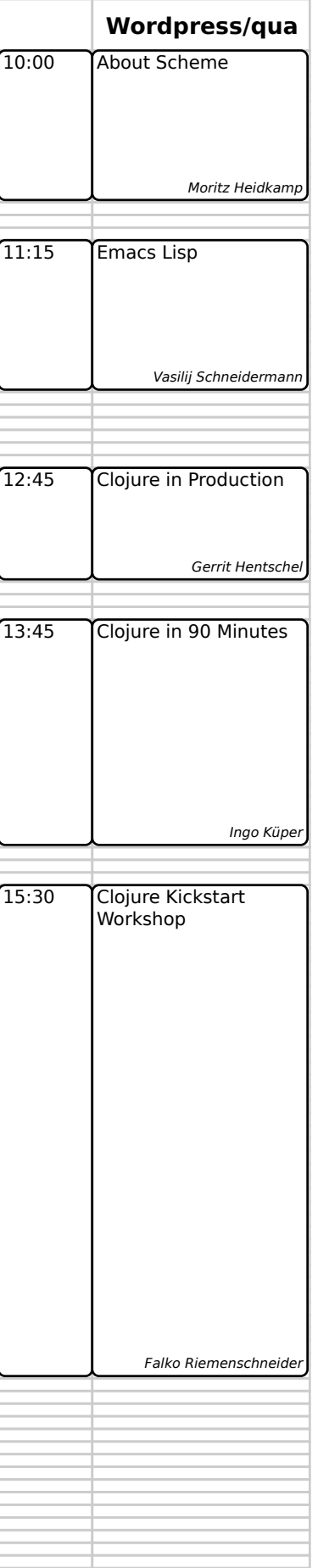

24. Aug 10:00 bis 20:00 **froscon2014** 1.0